## **Auswertbare Rabatte | Arbeitsablauf**

## Schritt für Schritt

Um Rabatte langfristig auswertbar zu machen, sollte ein Rabattartikel an jedem Rabatt angehängt werden. Je nachdem wie genau Sie die Rabatte ausgewertet haben möchten, müssen Sie entweder einen oder mehrere Rabattartikel (Artikel-Typ 'Rabattartikel') im Artikelkatalog der Stammdaten angelegt werden.

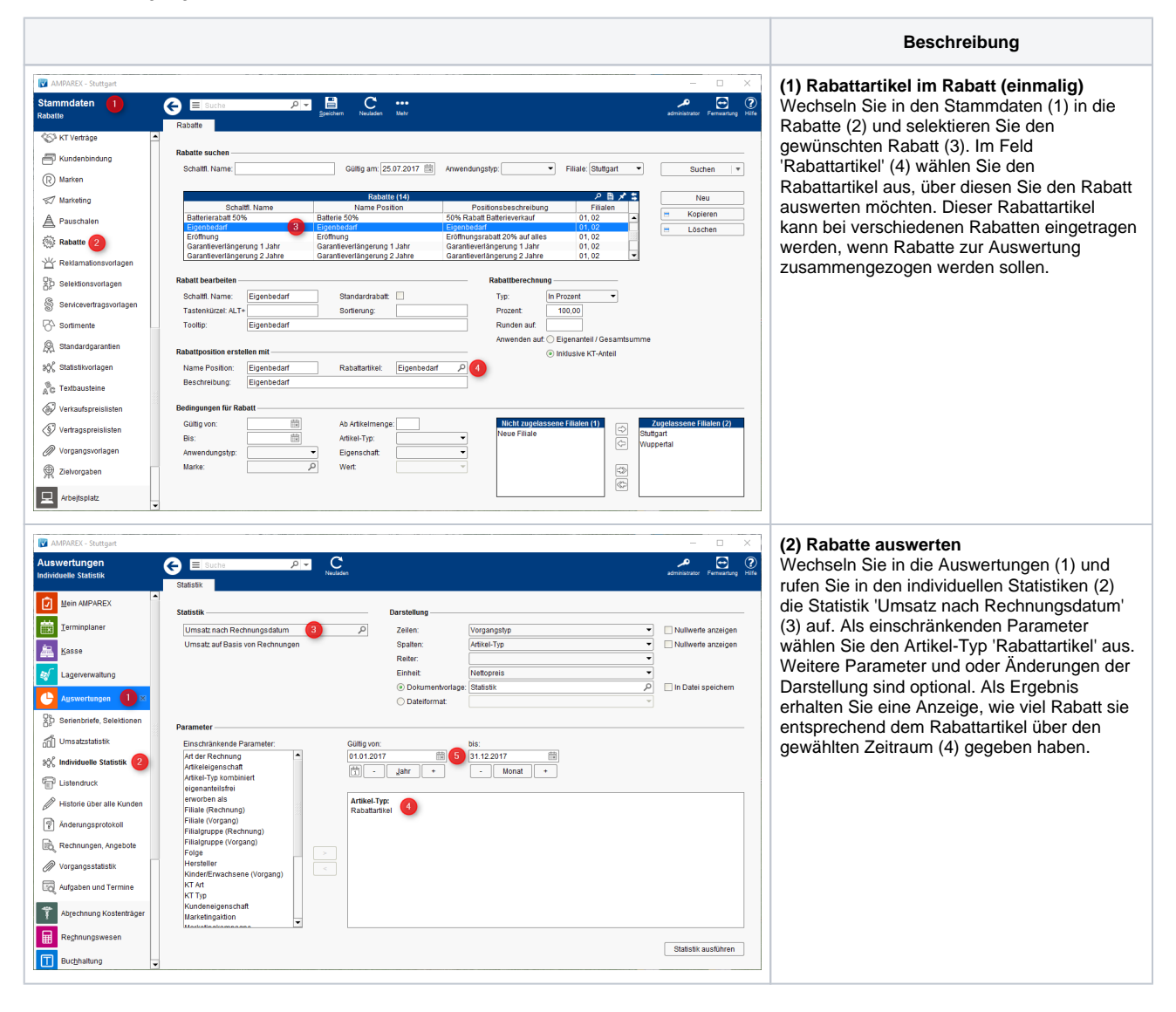